## P202A Analysis *Sophie Shaw 03/12/2018*

DEP Package -<https://bioconductor.org/packages/devel/bioc/vignettes/DEP/inst/doc/DEP.html>

Install - only once. Also needs dplyr from tidyverse Commented out for HTML

```
#install.packages("BiocManager")
#BiocManager::install("DEP")
#install.packages("tidyverse")
Library
library("DEP")
## Warning in fun(libname, pkgname): mzR has been built against a different Rcpp version (0.12.19)
## than is installed on your system (1.0.0). This might lead to errors
## when loading mzR. If you encounter such issues, please send a report,
## including the output of sessionInfo() to the Bioc support forum at
## https://support.bioconductor.org/. For details see also
## https://github.com/sneumann/mzR/wiki/mzR-Rcpp-compiler-linker-issue.
library("dplyr")
##
## Attaching package: 'dplyr'
## The following objects are masked from 'package:stats':
##
## filter, lag
## The following objects are masked from 'package:base':
##
## intersect, setdiff, setequal, union
Launch Shiny App - off for markdown
#run_app("LFQ")
Manual Analysis
Loading the data = 4311 proteins
data<-read.table("../AP17112_PBMC/Maxwell/Maxwell_proteinGroups_v2.txt", header=T, sep="\t")
Remove the Reverse hits - 4262 proteins remain
data <- filter(data, Reverse != "+")
Remove the contaminants - As contaminant marking wasn't run, not needed in this case
#data <- filter(data, Potential.contaminant != "+")
The next step resolves duplicated gene names First check if there is any - TRUE
data$Gene.names %>% duplicated() %>% any()
```
## [1] TRUE

Then make a table of the duplicated names - 56 in total!

```
data %>% group_by(Gene.names) %>% summarize(frequency = n()) %>%
  arrange(desc(frequency)) %>% filter(frequency > 1)
```

```
## # A tibble: 56 x 2
```

```
## Gene.names frequency
## <fct> <int>
## 1 "" 15
## 2 HLA-B 14
## 3 HLA-A 9
## 4 HLA-C 5
## 5 HLA-DRB1 4
## 6 ITGB2 3
## 7 AAK1 2
## 8 ABLIM1 2
## 9 ACP1 2
## 10 ACTB 2
## # ... with 46 more rows
```
Edit the name of these genes to be a combination of gene name and protein name:

data\_unique <- **make\_unique**(data, "Gene.names", "Protein.IDs", delim = ";")

And then check that it's worked. Now false so it's worked!

data\_unique\$name %>% **duplicated**() %>% **any**()

## ## [1] FALSE

Need to upload the experimental data spreadsheet for creating the SummarizedExperiment object Also need to isolate just the LFQ columns from the data sheet

```
experimental_design<-read.table("../AP17112_PBMC/experimental_design.txt", header=T, sep="\t")
LFQ_columns<-grep("LFQ.",colnames(data_unique))
```
Make the SE

```
data_se<- make_se(data_unique, LFQ_columns, experimental_design)
```
## Error: words is not a character vector

Session Info

```
sessionInfo()
```

```
## R version 3.5.1 (2018-07-02)
## Platform: x86_64-apple-darwin15.6.0 (64-bit)
## Running under: macOS 10.14.2
##
## Matrix products: default
## BLAS: /Library/Frameworks/R.framework/Versions/3.5/Resources/lib/libRblas.0.dylib
## LAPACK: /Library/Frameworks/R.framework/Versions/3.5/Resources/lib/libRlapack.dylib
##
## locale:
## [1] en_GB.UTF-8/en_GB.UTF-8/en_GB.UTF-8/C/en_GB.UTF-8/en_GB.UTF-8
##
## attached base packages:
## [1] stats graphics grDevices utils datasets methods base
##
```
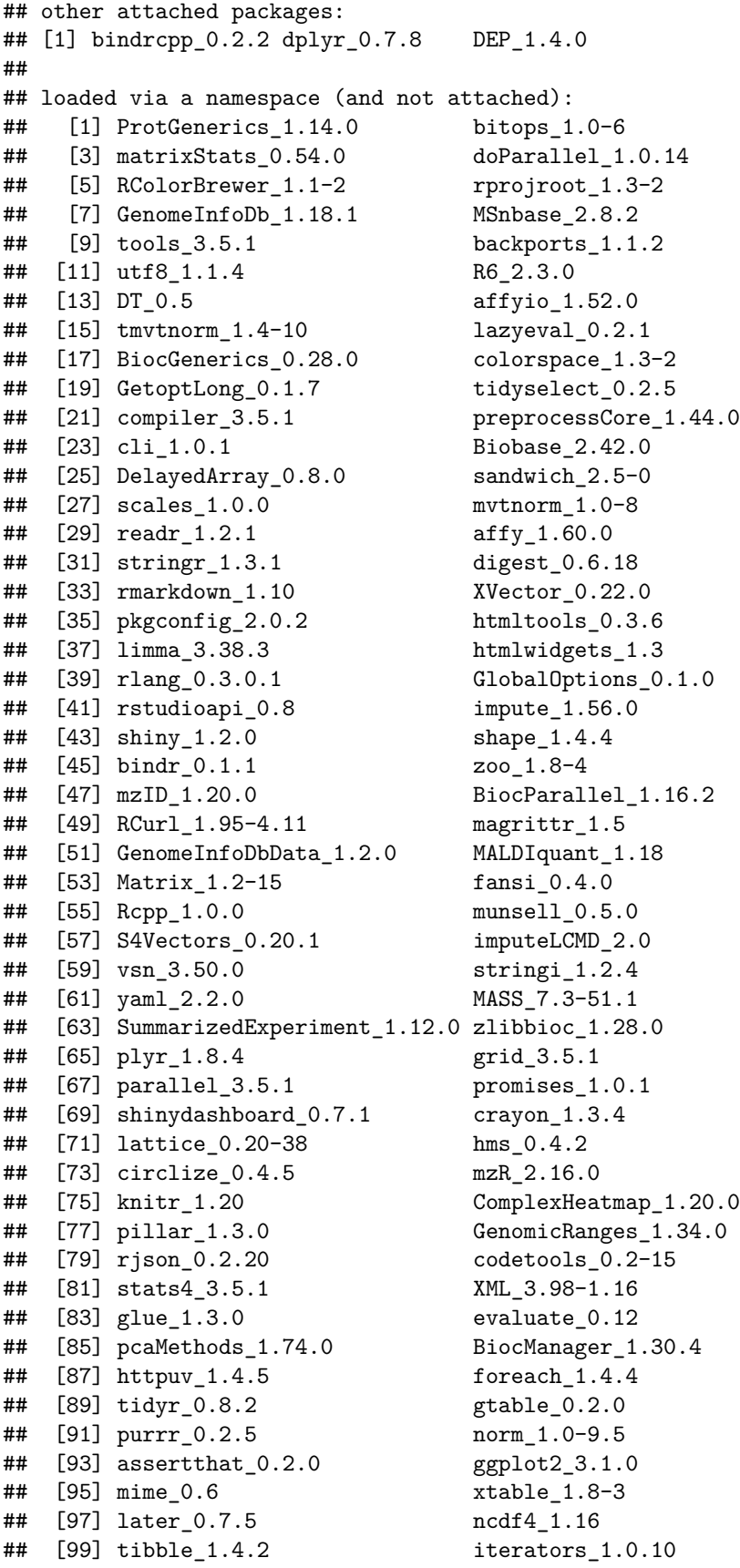

## [101] gmm\_1.6-2 IRanges\_2.16.0 ## [103] cluster\_2.0.7-1